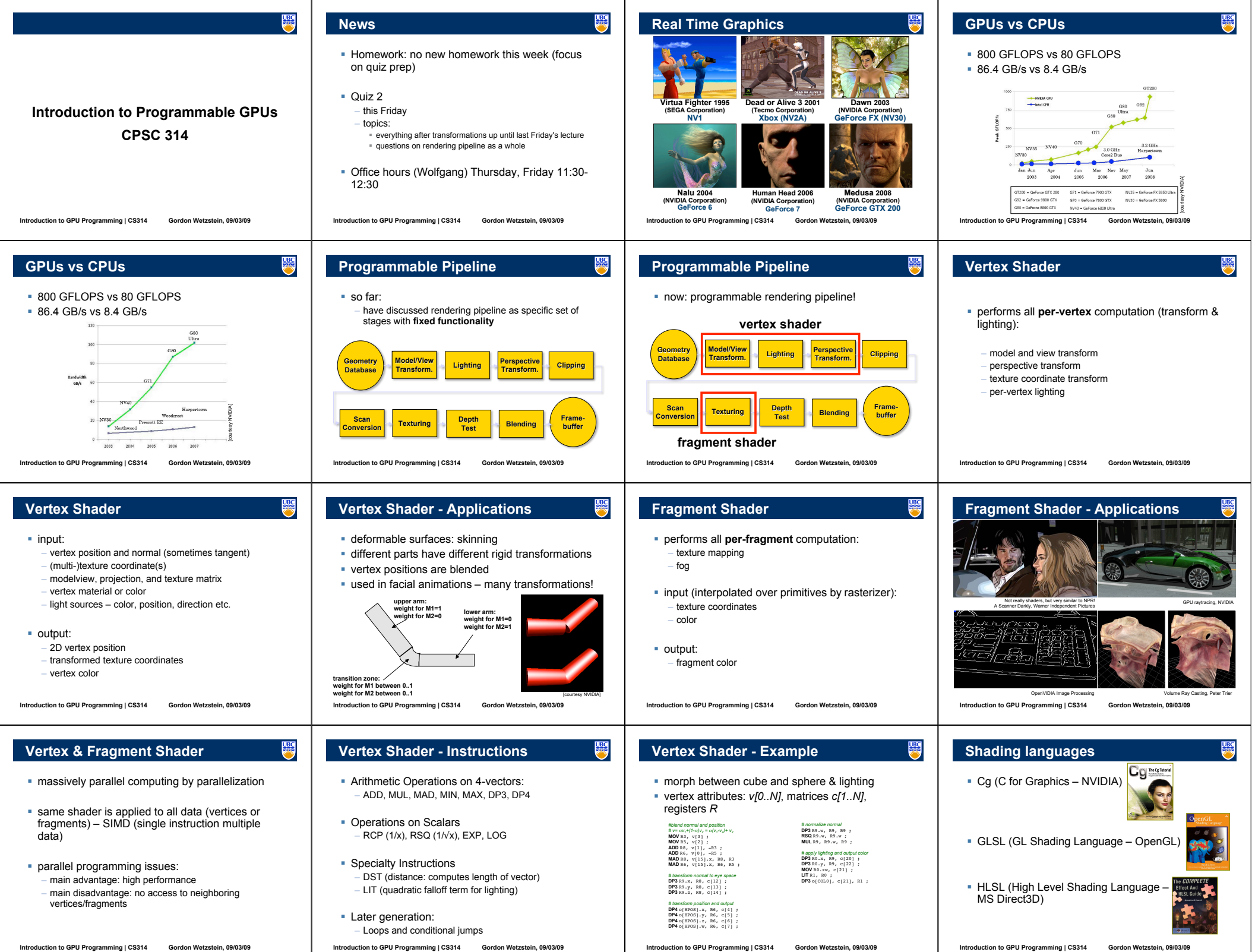

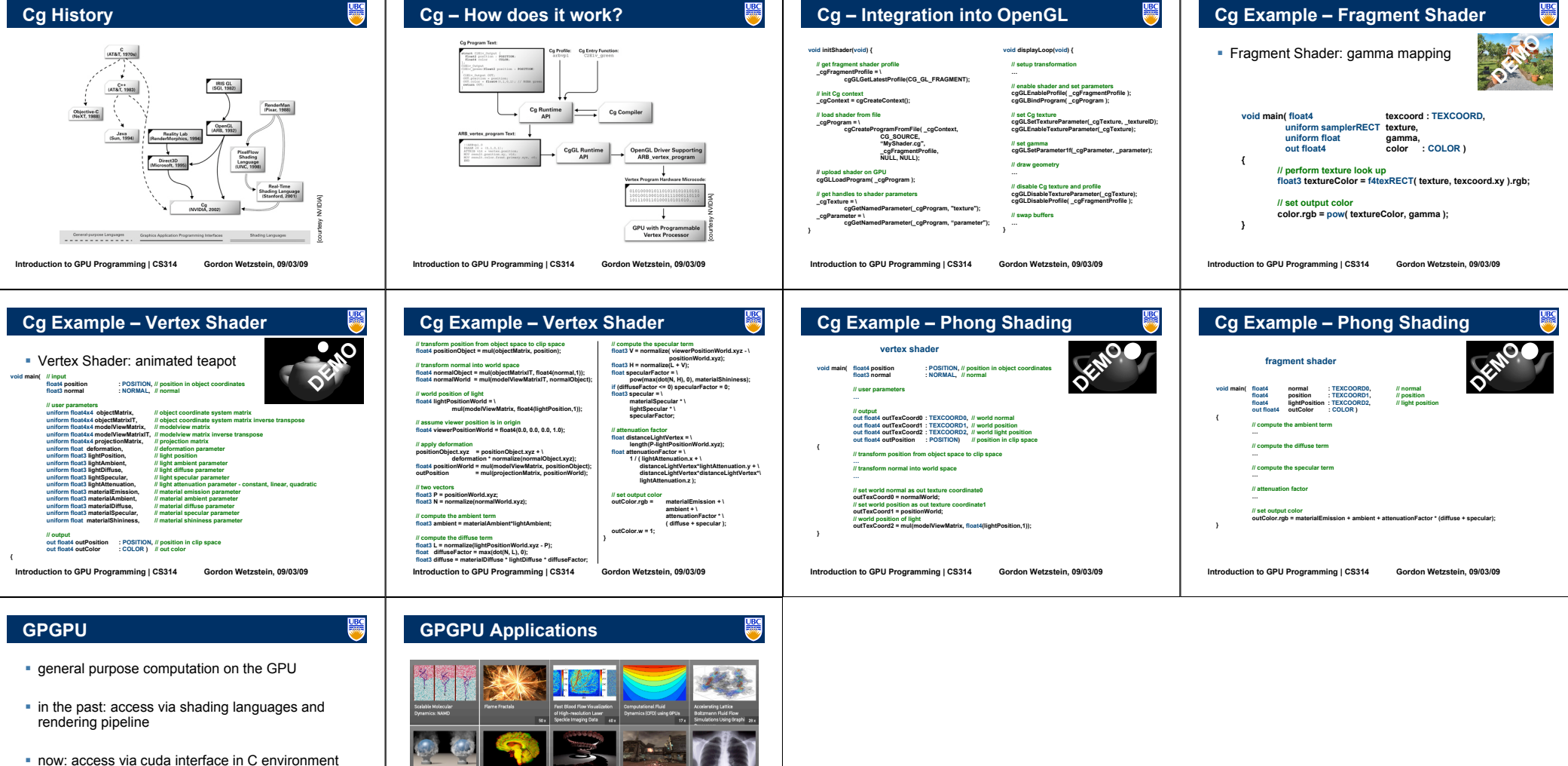

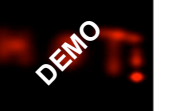

**Introduction to GPU Programming | CS314 Gordon Wetzstein, 09/03/09** 

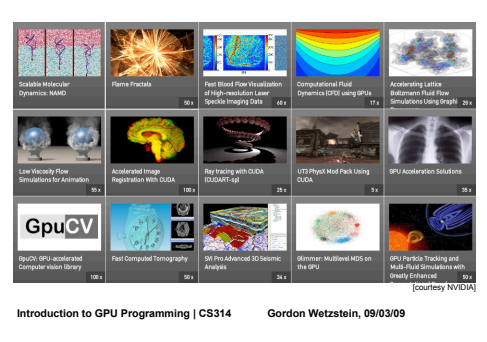